## **Making Sense of the Use of Dot Plots - Guided Lesson Explanation**

1) We need to make a dot plot. Our first step is to get the data arranged in ascending order.

Given: 34, 87, 64, 97, 65, 88, 68, 51, 28, 61, 57, 82, 74, 36, 57, 49, 82, 91, 58, 64

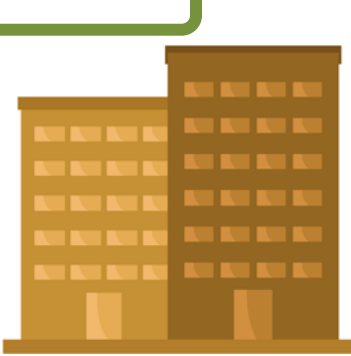

In ascending order:

28, 34, 36, 49, 51, 57, 57, 58, 61, 64, 64, 65, 68, 74, 82, 82, 87, 88, 91, 97

Now we to organize this data into a frequency table to determine the frequency of the data points. Since the data seems to differ by 10s, we will create a frequency table by 10s starting at the lowest level of tens (20s) to the upper most level of data (90s).

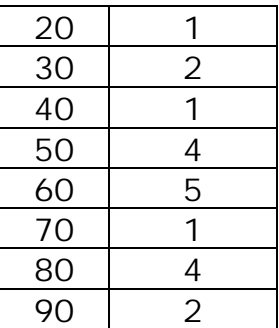

Our last step is to make a dot plot that displays the frequencies of each data point. We will start with a range of 20s to 90s. You can choose an icon of your choice to display each data point. We choose to use a  $\chi$ .

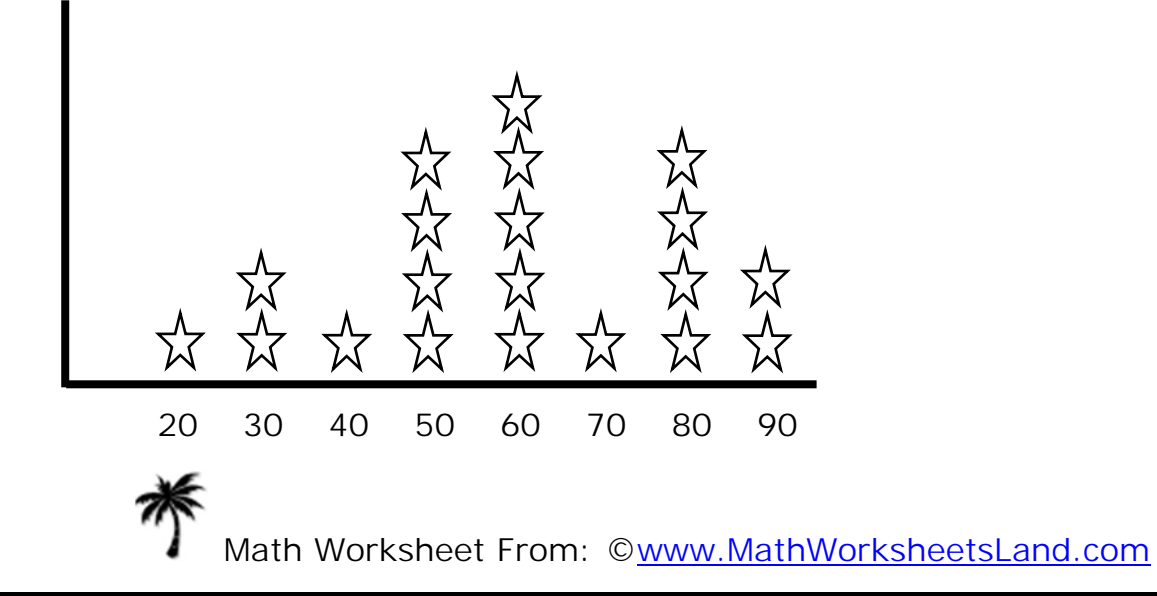

2) Using the dot plot that we created we are looking for the range that is the most common. This would be signified by having the most stars. Looking at the dot plot or the frequency chart, we can see that the 60s occupancy level is the most common.

3) We need to determine how many buildings have 70 or more occupants. We just count the number of stars, from our dot plot, that are at the 70s level or greater. There are 7 stars that match that criteria, so Jessica manages 7 buildings that require greater levels of Internet access.

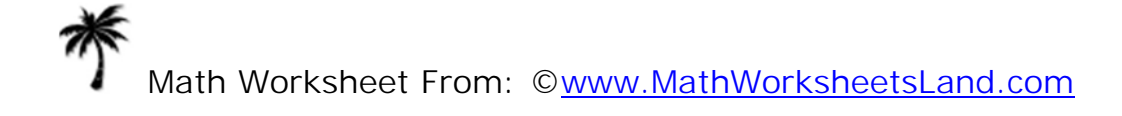